## **ECOLE DES HAUTES ETUDES COMMERCIALES**

**Niveau** : 3 ème

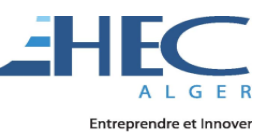

**Module** : Gestion Budgétaire **Groupe** : 2 **Enseignant** : KHERRI Abdenacer **Année Académique** : 2011/2012 **Site web** : www.gb-ehec.jimdo.com

# **Le budget des ventes (présentation et structure)**

#### **Plan du cours :**

- 1. La prévision des quantités.
- 2. La prévision des prix.
- 3. La structure de budget des ventes.
- 4. La ventilation des ventes.
- 5. Le contrôle de budget des ventes.

Le budget des ventes établit la prévision du chiffre d'affaires selon la périodicité et sur un horizon définis dans le cadre de la procédure budgétaire.

La documentation nécessaire aux prévisions regroupe : les statistiques des ventes de l'entreprise, les données relatives aux études de marché, les décisions des dirigeants en matière de politique générale, …etc.

Le budget des ventes est le premier budget à élaborer, c'est le budget de départ, il permet de constituer les autres budgets, il est déterminant (qui détermine les autres budgets).

## **1. La prévision des quantités :**

La prévision des ventes en quantités prend en compte des variables internes (capacités productives et commerciales) et externes (conjoncture et législation), une telle prévision s'appuie :

- Sur des méthodes qualitatives.
- Sur des méthodes quantitatives.

## **2. La prévision des prix :**

Les prix de vente à estimer sont les prix courant des périodes futures, ils sont obtenus soit par extrapolation des prix actuels, soit par une décision dans le cadre d'une politique commerciale.

La prévision des prix de ventes résulte de la prise en compte de données et de considérations d'origine :

- Interne : politique de prix, cout de revient, …etc.
- Externe : prix du marché, législation, concurrence, …etc.

## **3. La structure de budget des ventes :**

Le tableau de budget des ventes comprend : les périodes, les ventes en quantités, les prix de ventes hors taxes, le chiffre d'affaires hors taxes, le taux de la TVA, la valeur de la TVA et le chiffre d'affaires en TTC.

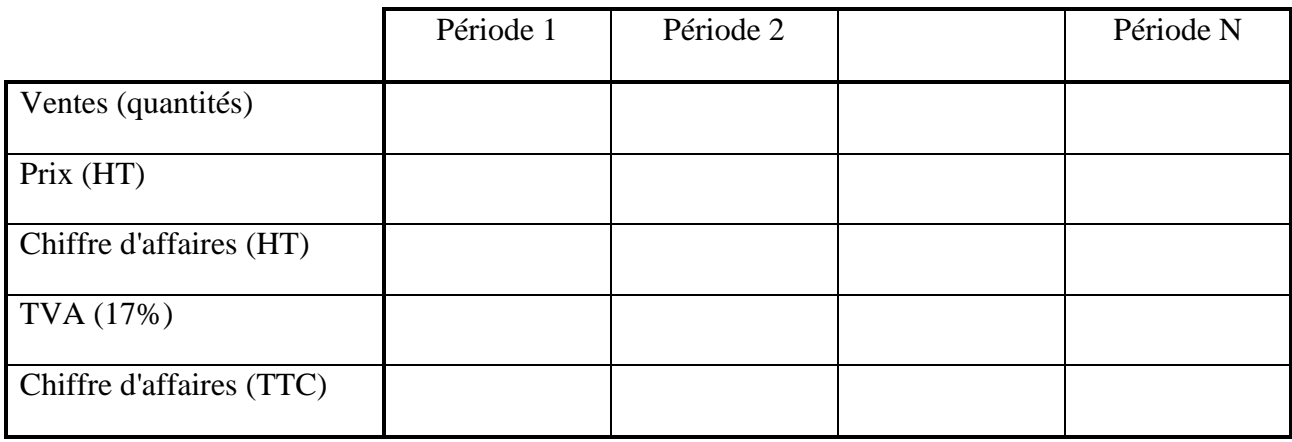

## **Exemple :**

Dans une entreprise, les prévisions des ventes pour les quatre trimestres de l'année prochaine sont comme suit :

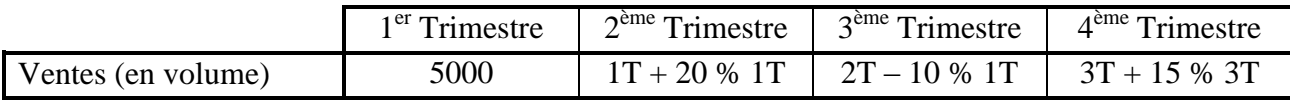

Le prix de vente hors taxes est de **120 DA** avec une augmentation de **25 %** à partir de 01/07/N+1, le taux de TVA est de **17 %**.

**Travail à faire :** élaborer le budget des ventes.

## **Solution :**

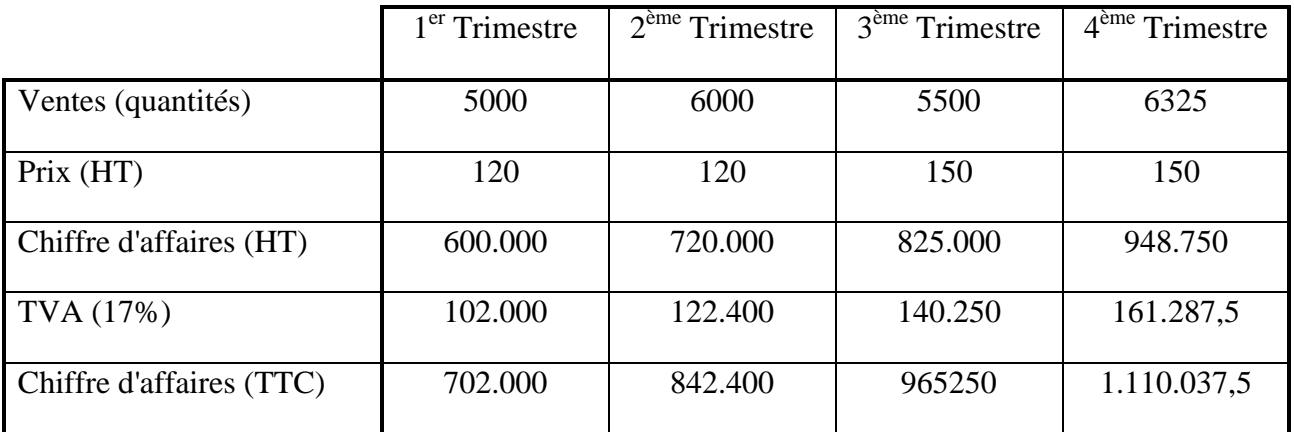

## **4. La ventilation des ventes :**

La ventilation des ventes se fera en fonction des centres d'intérêt retenus dans l'entreprise. Plusieurs documents sont en général présentés compte tenu de la typologie retenue, tous ces documents sont regroupés dans un budget global qui précise l'ensemble des ventes.

**N.B :** un tableau sera réservé à chaque type de ventilation (un tableau pour chaque produit, un tableau pour chaque région …etc).

#### **4.1. La ventilation par produit :**

Cette ventilation se fera par produit ou par catégorie de produit. C'est surtout l'étendue de la gamme qui constitue le critère déterminant. Si la gamme est peu étendue, il sera possible de présenter un document pour chaque produit, sinon il faudra procéder à des regroupements.

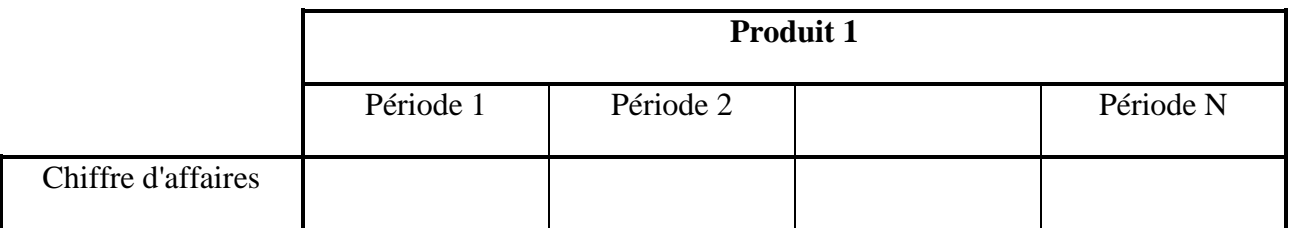

## **4.2. La ventilation chronologique (par période) :**

Cette ventilation se fera par période (semestres, trimestres, mois et semaines), le mois est souvent une période satisfaisante pour la budgétisation.

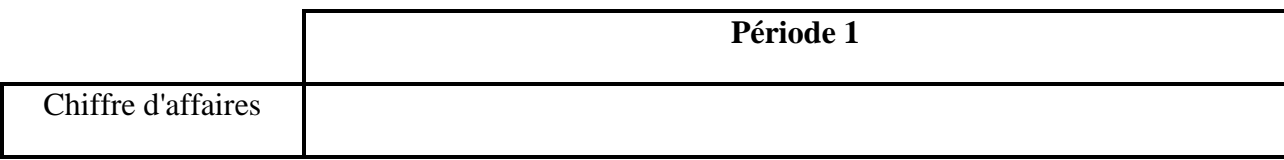

## **4.3. La ventilation géographique (par région) :**

Cette ventilation se fera par région, elle est importante car elle sert à préparer les quotas qui seront fixés aux vendeurs.

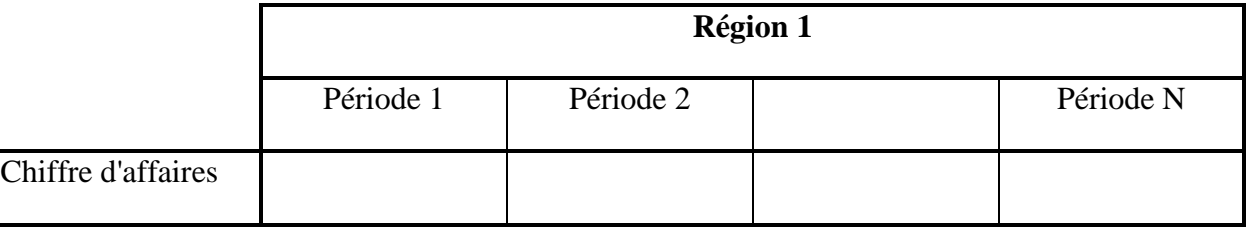

## **4.4. La ventilation par canal de distribution :**

Cette ventilation se fera par canal de distribution.

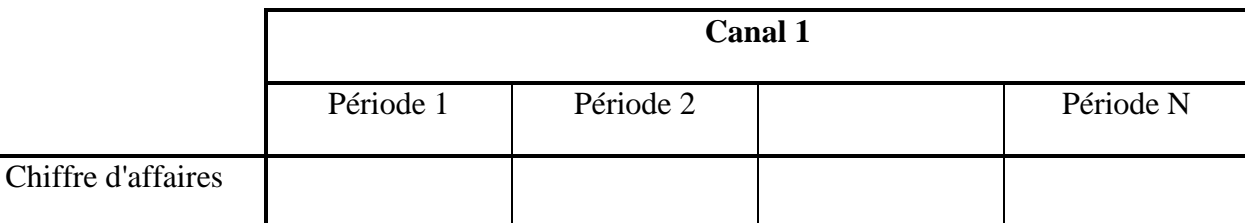

#### **5. Le contrôle de budget des ventes :**

Le contrôle de budget des ventes est la comparaison entre les ventes réalisées et les ventes prévues.

#### **5.1. L'écart total sur ventes :**

Lorsqu'un suivi des ventes à été mise en place, le contrôleur dispose a posteriori de données prévisionnelles et réelles, l'écart total sur chiffre d'affaires est :

Ecart total = Chiffre d'affaires réelles – Chiffre d'affaires prévisionnelles

Un écart positif indique un accroissement du chiffre d'affaires par rapport aux prévisions, donc un écart favorable (**un boni**).

Un écart négatif indique une perte de recettes, donc un écart défavorable (**un mali**).

## **5.2. La décomposition de l'écart sur ventes :**

Le chiffre d'affaires est le produit de la quantité vendue par le prix de vente, deux causes peuvent donc expliquer un écart sur les ventes

- Un écart de quantité : quantité réelle quantité prévue.
- Un écart de prix : prix réelle prix prévue.

La décomposition en deux sous-écarts de l'écart total exprimé en unités monétaires impose une évaluation des écarts de quantité et de prix, plusieurs solutions sont possibles. Celles généralement retenues permettent en particulier d'assurer une égalité avec l'écart total, elles consistent :

A évaluer l'écart sur quantité, qui est l'écart de quantité au prix prévu

Ecart sur quantité = (quantité réelle – quantité prévue) x prix prévu

A quantifier l'écart sur prix, qui est l'écart de prix avec la quantité réelle.

```
Ecart sur prix = (prix réel – prix prévu) x quantité réelle
```
Un écart positif ou **boni** représente des recettes supplémentaires.

Un écart négatif ou **mali** représente des manques à gagner.

### **5.3. Formulation et synthèse :**

Soient les données suivantes pour une entreprise :

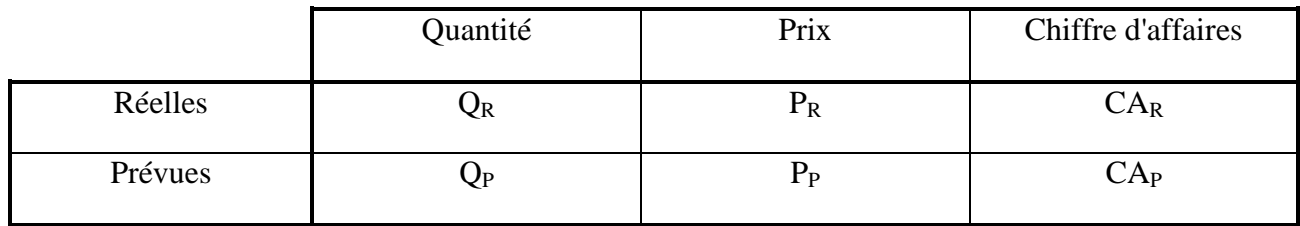

Les formules des différents écarts sont alors :

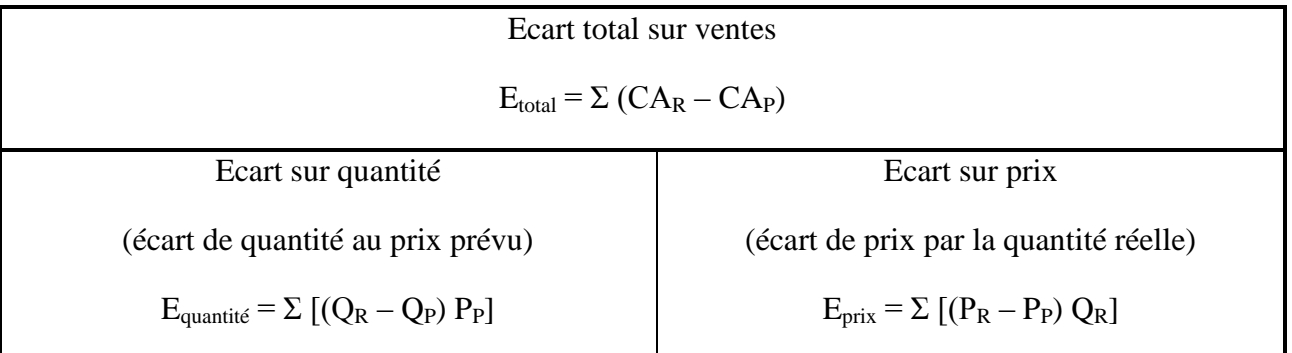

Vérification :  $E_{\text{quantité}} + E_{\text{prix}} = E_{\text{total}}$